# ECE 531 – Advanced Operating Systems Lecture 2

Vince Weaver <https://web.eece.maine.edu/~vweaver> vincent.weaver@maine.edu

31 August 2023

#### Announcements

- Homework 1 will be posted
- Update on the Raspberry Pi situation
- Need Pi, SD-card (an extra is nice if you already have Linux on one), USB-micro power for cable. Also some way to write a file to SD-card (SD card reader in laptop is fine).

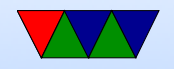

### What Language do you write OS in?

- Assembly Language? (why not)
- $\bullet$  C?
- $C++?$  (why not)
- Java? Python? Javascript?
- Rust? Go?

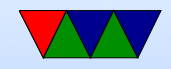

### Before you can run an Operating System you first have to Compile it from Source **Code**

- Have you ever built your own kernel?
- Have you ever built your own C-library?
- Have you ever built your entire userspace? web-browser?

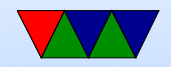

### Aside on Build Systems

- Usually you don't manually compile code one file at a time
- There are systems that can automate or script this
- The traditional Linux/UNIX way is with a tool called "make" and "Makefiles" that describe dependencies and how to build the code
- If you use an IDE it might have its own way of doing things
- People are constantly proposing alternatives, things like

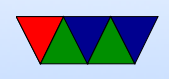

#### CMake but they all have their own issues

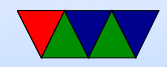

### Linux Kernel Source Code

- What language is the kernel written in?
- C and assembly (with some helper shell/perl scripts)
- Why C?
	- Low-level, close to hardware (portable assembler)
	- Fast
	- Historical
	- Downsides: buggy, security bugs
- Why not  $C++$  (or Java or Rust or Go) ◦ Historical reasons, cost to change

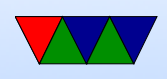

- Overhead/speed (is 10-15% slower OK?)
- Higher level languages harder to predict (operator overload, exception handling, garbage collection, etc)
- Recently there's been a push to allow writing parts of the kernel in Rust. Ongoing.

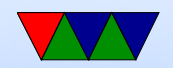

#### Large Open-source Project Development

- Linux is a prime example
- Communications: mailing list, forum, etc (Linux: linuxkernel)
- Way to submit changes: git pull requests, patches made with diff tool
- Once a project gets large enough it will need to have rules

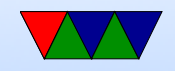

### Source Code Management

- Allows tracking changes to source code, authorship, commit messages describing changes to code, branches, etc
- Allow debugging via bisect
- Historical: SCCS, CVS, subversion, mercurial
- git
	- Linux lasted long time w/o SCM
	- Linus got burned out. McVoy came up with (proprietary) bitkeeper

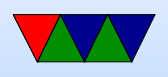

◦ bitkeeper hit limits and also trouble with users trying to reverse-engineer

◦ Linus got fed up and took a few weeks to invent git

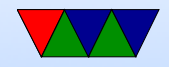

### Linux kernel releases

- Currently 6.5
- Linus Torvalds releases kernel
- Spends next two weeks in "merge window" merging all the well-tested patches that have accumulated. Then releases -rc1
- Series of -rc as things are tested
- After -rc7 or -rc8 releases final version. Repeat
- Distributions or volunteers will often maintain older 'stable' versions that aren't quite as cutting edge

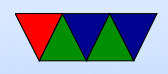

### Linux kernel size

- Git checkout on my machine is 5.5G (before building)
- After building, 15G
- 73k files, 31 architectures (these numbers are older)
- For comparison, September 1991, Linux 0.01 512kB disk, 100 files, 1 architecture

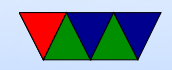

### Building Linux Kernel by Hand

• Check out with git or download tarball:

git clone git://git.kernel.org/pub/scm/linux/kernel/git/torvalds/linux.git <http://www.kernel.org/pub/linux/kernel/v6.x/>

- Configure. (complicated and verbose) make config or make menuconfig Also can copy existing .config and run make oldconfig
- Compile.

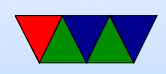

make What does make  $-j$  8 do differently?

- Make the modules. make modules
- sudo make modules install
- sudo make install or manually copy bz mage to boot, update boot loader
- Cleanup, make clean and make mrproper

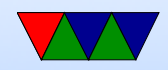

### Building Linux Automated

- If in a distro there are other commands to building a package.
- For example on Debian make-kpkg --initrd --rootcmd fakeroot kernel image
- Then dpkg  $-i$  to install; easier to track

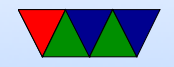

## Overhead (i.e. why not to do it natively on a Pi)

• Size – clean git source tree (x86) 1.8GB, compiled with kernel, 2.5GB, compiled kernel with debug features (x86), 12GB!!!

Tarball version with compiled kernel (ARM) 1.5GB

• Time to compile – minutes (on fast multicore x86 machine) to hours (18 hours or so on  $Pi-B+$ )

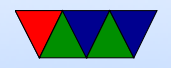

## Developing Linux

- Fun!
- Despite news reports, odds of getting flamed by Linus (or even have him realize you exist) are very low.
- Can be tedious, can take months to get a change committed
- Much of low-hanging fruit already gone
- Code is not really all that well commented
- Might be stuck bisecting for days

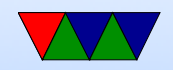

### Linux on the Pi

- Mainline kernel, bcm2835/bcm2836 tree Missing some features
- Raspberry-pi foundation bcm2708/bcm2709 tree More complete, not upstream
- Why everything not upstream? Common problem, especially on ARM. Getting upstream is hard, high standards. Takes patience and time, small one-off ARM boards do not have the resources for the process.

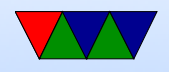

### Compiling – how does it work?

Traditionally this is how it works on gcc, others may vary.

- compiler takes C-code (.c), makes assembly language  $(s)$
- assembler takes assembly (.s), makes object file (.o or .obj) machine language
- linker takes object file, resolves addresses, arranges output based on linker script, creates executable
- Who wrote the first compiler? Assembler? Machine language?

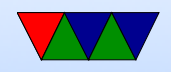

### Tools

- compiler: we use gcc, others exist (intel, microsoft, llvm/clang)
- assembler: GNU Assembler as (others: tasm, nasm, masm, etc.)
- linker: ld

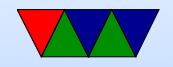

### Converting C to assembly

- You can use gcc -S to have it dump out the assembly it makes
- The whole process is fairly complex, you can take whole classes on it.

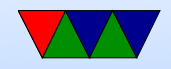

#### Converting Assembly to Machine Language

Thankfully the assembler does this for you.

ARM32 ADD instruction -  $0xe0803080 == add r3$ , r0, r0, lsl #1

ADD $\{S\}<<>$ ,  $\langle Rm>$ ,  $\langle Rm>$ {,  $\langle \text{shift}>$ }

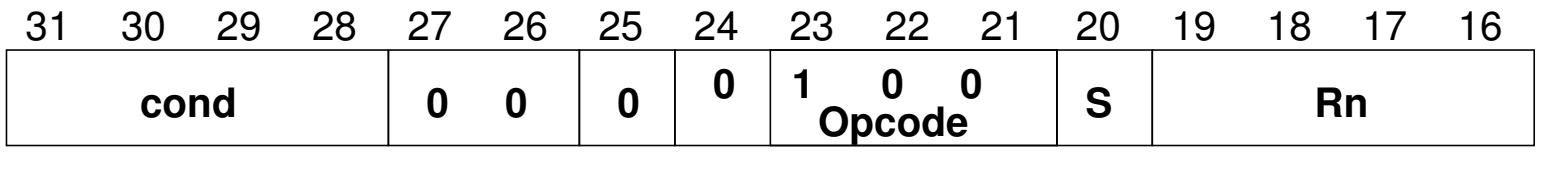

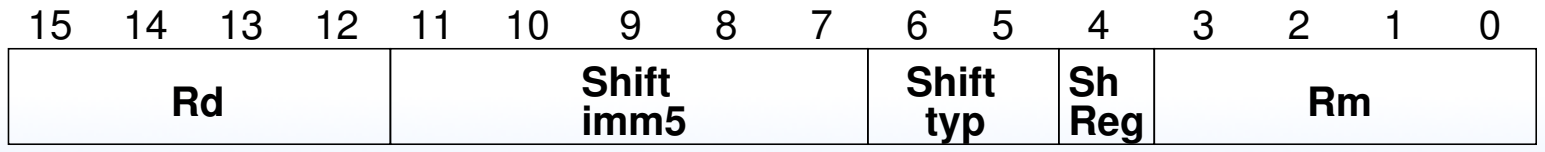

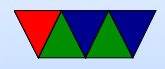

#### Executable Format

- ELF (Executable and Linkable Format, Extensible Linking Format) Default for Linux and some other similar OSes header, then header table describing chunks and where they go
- Other executable formats: a.out, COFF, binary blob

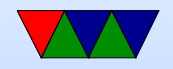

#### ELF Layout

ELF Header

Program header

Text (Machine Code)

Data (Initialized Data)

Symbols

Debugging Info

....

Section header

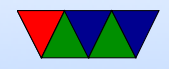

### ELF Description

- ELF Header includes a "magic number" saying it's 0x7f,ELF, architecture type, OS type, etc. Also location of program header and section header and entry point.
- Program Header, used for execution: has info telling the OS what parts to load, how, and where (address, permission, size, alignment)
- Program Data follows, describes data actually loaded into memory: machine code, initialized data

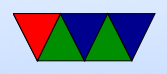

- Other data: things like symbol names, debugging info (DWARF), etc.  $DWARF$  backronym  $=$  "Debugging with Attributed Record Formats"
- Section Header, used when linking: has info on the additional segments in code that aren't loaded into memory, such as debugging, symbols, etc.

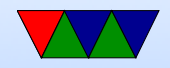

### Cross-compiling

- Building for a different architecture
- Why? ARM machines often slow
- Why not? Source tree has to be handle this. Makefile. etc. Usually easier to compile natively
- Linux kernel tends to cross compile OK.

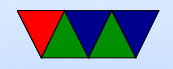